# Programming Languages and Compilers (CS 421)

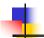

Elsa L Gunter 2112 SC, UIUC

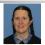

https://courses.engr.illinois.edu/cs421/sp2023

Based in part on slides by Mattox Beckman, as updated by Vikram Adve and Gul Agha

2/15/23 1

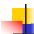

## Variants - Syntax (slightly simplified)

- type  $name = C_1 [of ty_1] | \dots | C_n [of ty_n]$
- Introduce a type called name
- (fun x ->  $C_i$ x):  $ty_i$  -> name
- C<sub>i</sub> is called a constructor, if the optional type argument is omitted, it is called a constant
- Constructors are the basis of almost all pattern matching

2/15/23 2

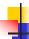

#### Data type in Ocaml: lists

- Frequently used lists in recursive program
- Matched over two structural cases
  - [ ] the empty list
  - (x :: xs) a non-empty list
- Covers all possible lists
- type 'a list = [ ] | (::) of 'a \* 'a list
  - Not quite legitimate declaration because of special syntax

2/15/23

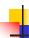

#### **Enumeration Types as Variants**

An enumeration type is a collection of distinct values

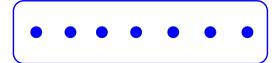

In C and Ocaml they have an order structure; order by order of input

2/15/23 4

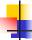

## **Enumeration Types as Variants**

type weekday =

Monday

| Tuesday

| Wednesday

| Thursday

| Friday

| Saturday

| Sunday

2/15/23

1

#### **Functions over Enumerations**

# let day\_after day = match day with

Monday -> Tuesday

| Tuesday -> Wednesday

| Wednesday -> Thursday

| Thursday -> Friday

| Friday -> Saturday

| Saturday -> Sunday

| Sunday -> Monday;;

val day after: weekday -> weekday = <fun>

2/15/23

6

```
# let rec days_later n day =
match n with 0 -> day

| _ -> if n > 0
then day_after (days_later (n - 1) day)
else days_later (n + 7) day;;

val days_later : int -> weekday -> weekday
= <fun>
```

```
# days_later 2 Tuesday;;
-: weekday = Thursday
# days_later (-1) Wednesday;;
-: weekday = Tuesday
# days_later (-4) Monday;;
-: weekday = Thursday
# days_later (-4) Monday;;
```

# type weekday = Monday | Tuesday |
Wednesday
| Thursday | Friday | Saturday | Sunday;;

Write function is\_weekend : weekday -> bool let is\_weekend day =

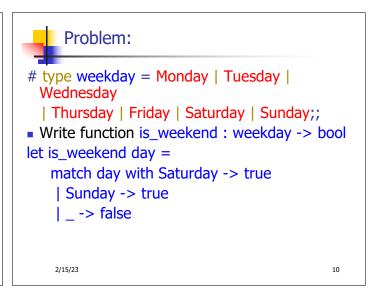

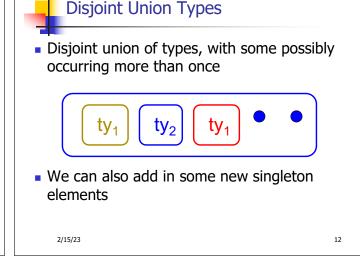

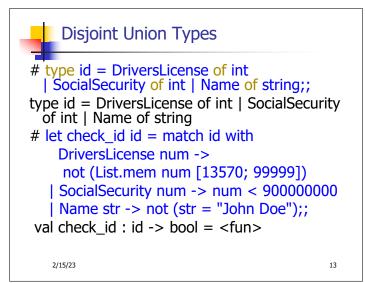

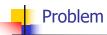

 Create a type to represent the currencies for US, UK, Europe and Japan

2/15/23 14

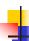

#### **Problem**

 Create a type to represent the currencies for US, UK, Europe and Japan

type currency =

Dollar of int

I Pound of int

| Euro of int

I Yen of int

2/15/23

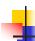

#### **Example Disjoint Union Type**

# type const =

**BoolConst of bool** 

IntConst of int

| FloatConst of float

| StringConst of string

| NilConst

| UnitConst

2/15/23 16

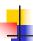

### **Example Disjoint Union Type**

•How to represent 7 as a const?

Answer: IntConst 7

2/15/23

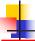

15

17

#### Polymorphism in Variants

 The type 'a option is gives us something to represent non-existence or failure

```
# type 'a option = Some of 'a | None;;
type 'a option = Some of 'a | None
```

- Used to encode partial functions
- Often can replace the raising of an exception

2/15/23 19

## 4

#### Functions producing option

```
# let rec first p list =
    match list with [] -> None
    | (x::xs) -> if p x then Some x else first p xs;;
val first : ('a -> bool) -> 'a list -> 'a option = <fun>
# first (fun x -> x > 3) [1;3;4;2;5];;
- : int option = Some 4
# first (fun x -> x > 5) [1;3;4;2;5];;
- : int option = None
```

# let result\_ok r =
 match r with None -> false
 | Some \_ -> true;;
val result\_ok : 'a option -> bool = <fun>
# result\_ok (first (fun x -> x > 3) [1;3;4;2;5]);;
- : bool = true

# result\_ok (first (fun x -> x > 5) [1;3;4;2;5]);;

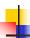

2/15/23

### **Problem**

 Write a hd and tl on lists that doesn't raise an exception and works at all types of lists.

2/15/23

15/23

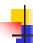

20

22

#### **Problem**

-: bool = false

2/15/23

- Write a hd and tl on lists that doesn't raise an exception and works at all types of lists.
- let hd list =
   match list with [] -> None
   | (x::xs) -> Some x

  let tl list =
   match list with [] -> None
   | (x::xs) -> Some xs

23

21

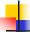

#### Mapping over Variants

```
# let optionMap f opt =
   match opt with None -> None
   | Some x -> Some (f x);;
val optionMap : ('a -> 'b) -> 'a option -> 'b
   option = <fun>
# optionMap
   (fun x -> x - 2)
   (first (fun x -> x > 3) [1;3;4;2;5]);;
- : int option = Some 2
```

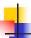

#### Folding over Variants

```
# let optionFold someFun noneVal opt =
   match opt with None -> noneVal
   | Some x -> someFun x;;
val optionFold : ('a -> 'b) -> 'b -> 'a option ->
   'b = <fun>
# let optionMap f opt =
   optionFold (fun x -> Some (f x)) None opt;;
val optionMap : ('a -> 'b) -> 'a option -> 'b
   option = <fun>
```

2/15/23 25

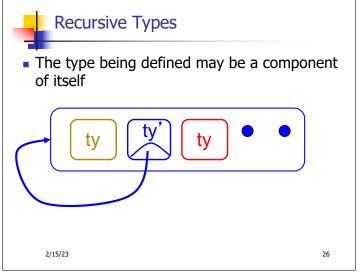

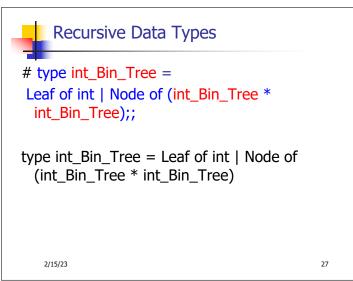

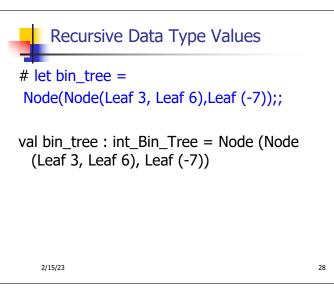

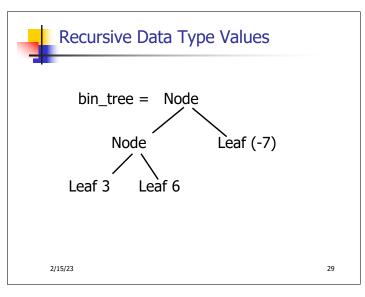

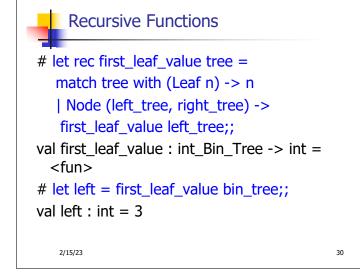

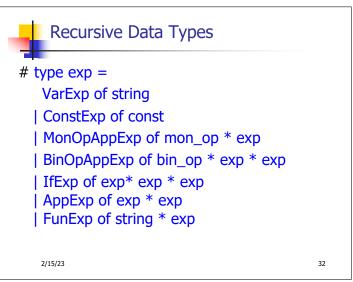

```
# type bin_op = IntPlusOp | IntMinusOp | EqOp | CommaOp | ConsOp | ...
# type const = BoolConst of bool | IntConst of int | ...
# type exp = VarExp of string | ConstExp of const | BinOpAppExp of bin_op * exp * exp | ...

•How to represent 6 as an exp?
```

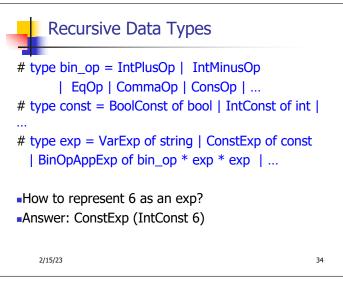

# type bin\_op = IntPlusOp | IntMinusOp | EqOp | CommaOp | ConsOp | ...
# type const = BoolConst of bool | IntConst of int | ...
# type exp = VarExp of string | ConstExp of const | BinOpAppExp of bin\_op \* exp \* exp | ...

•How to represent (6, 3) as an exp?

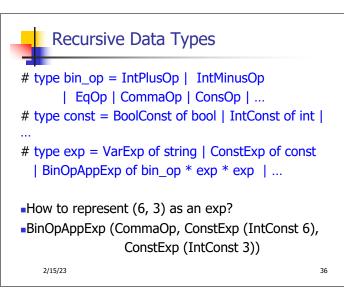

# type bin\_op = IntPlusOp | IntMinusOp | EqOp | CommaOp | ConsOp | ...
# type const = BoolConst of bool | IntConst of int | ...
# type exp = VarExp of string | ConstExp of const | BinOpAppExp of bin\_op \* exp \* exp | ...

-How to represent [(6, 3)] as an exp?
-BinOpAppExp (ConsOp, BinOpAppExp (CommaOp, ConstExp (IntConst 6), ConstExp (IntConst 3)), ConstExp NilConst))));;

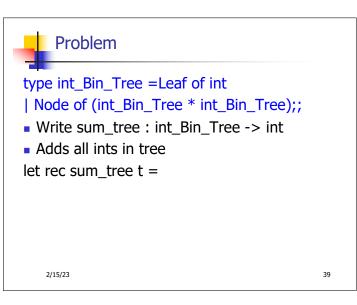

```
Problem
type int_Bin_Tree =Leaf of int
| Node of (int_Bin_Tree * int_Bin_Tree);;
Write sum tree : int Bin Tree -> int
Adds all ints in tree
let rec sum tree t =
   match t with Leaf n -> n
   | Node(t1,t2) -> sum_tree t1 + sum_tree t2
```

## Recursion over Recursive Data Types

- # type exp = VarExp of string | ConstExp of const | BinOpAppExp of bin\_op \* exp \* exp | FunExp of string \* exp | AppExp of exp \* exp
- How to count the number of variables in an exp?

2/15/23 41

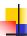

2/15/23

### Recursion over Recursive Data Types

- # type exp = VarExp of string | ConstExp of const | BinOpAppExp of bin\_op \* exp \* exp | FunExp of string \* exp | AppExp of exp \* exp
- How to count the number of variables in an exp?
- # let rec varCnt exp = match exp with VarExp x -> | ConstExp c -> | BinOpAppExp (b, e1, e2) -> | FunExp(x,e) ->| AppExp (e1, e2) ->

2/15/23 42

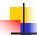

40

#### Recursion over Recursive Data Types

- # type exp = VarExp of string | ConstExp of const | BinOpAppExp of bin\_op \* exp \* exp | FunExp of string \* exp | AppExp of exp \* exp
- How to count the number of variables in an exp?
- # let rec varCnt exp = match exp with  $VarExp x \rightarrow 1$ | ConstExp c -> 0 | BinOpAppExp (b, e1, e2) -> varCnt e1 + varCnt e2 | FunExp  $(x,e) \rightarrow 1 + varCnt e$ | AppExp (e1, e2) -> varCnt e1 + varCnt e2 2/15/23 43

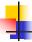

## Mapping over Recursive Types

```
# let rec ibtreeMap f tree =
   match tree with (Leaf n) -> Leaf (f n)
   | Node (left_tree, right_tree) ->
   Node (ibtreeMap f left tree,
        ibtreeMap f right_tree);;
val ibtreeMap: (int -> int) -> int Bin Tree ->
 int Bin Tree = <fun>
```

2/15/23 45

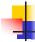

#### Mapping over Recursive Types

# ibtreeMap ((+) 2) bin\_tree;;

-: int\_Bin\_Tree = Node (Node (Leaf 5, Leaf 8), Leaf (-5))

2/15/23

46

## 1

2/15/23

## Folding over Recursive Types

```
# let rec ibtreeFoldRight leafFun nodeFun tree =
    match tree with Leaf n -> leafFun n
    | Node (left_tree, right_tree) ->
        nodeFun
        (ibtreeFoldRight leafFun nodeFun left_tree)
        (ibtreeFoldRight leafFun nodeFun right_tree);;
val ibtreeFoldRight: (int -> 'a) -> ('a -> 'a -> 'a) ->
        int_Bin_Tree -> 'a = <fun>
```

47

## Folding over Recursive Types

```
# let tree_sum =
   ibtreeFoldRight (fun x -> x) (+);;
val tree_sum : int_Bin_Tree -> int = <fun>
# tree_sum bin_tree;;
- : int = 2
```

2/15/23 48